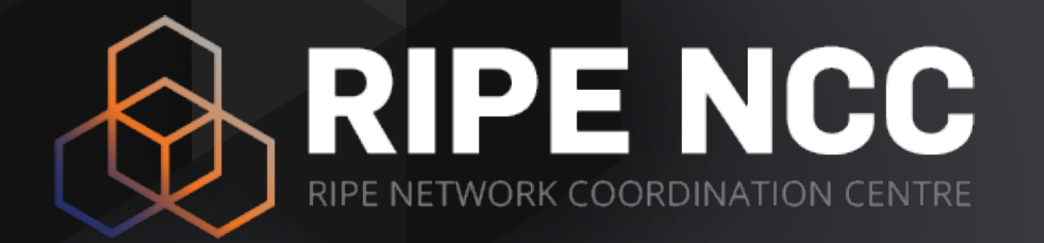

### **DNS for Measurement Rendez-vous**

Emile Aben | 2016-02 | CAIDA AIMS workshop

#### **DNS as Rendez-Vous**

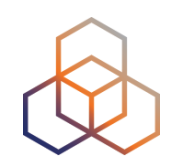

- Problem: Measurements with large target list are hard to do in RIPE Atlas
- Solution: Use DNS to distribute the target list
- Hack: Custom DNS server
	- <https://github.com/emileaben/scapy-dns-ninja>
	- https://github.com/USC-NSL/RIPE2015HackAThon

• [https://labs.ripe.net/Members/emileaben/](https://labs.ripe.net/Members/emileaben/measuring-more-internet-with-ripe-atlas) measuring-more-internet-with-ripe-atlas

## **How Does It Work?**

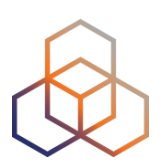

- Measurement in RIPE Atlas
	- hostname: ip-list.emileaben.com
	- resolve on probe
- Custom DNS server
	- recognises the hostname
	- returns the next IP on the list

• Test list:

- .1 in all routed prefixes (iPlane-like)

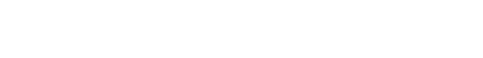

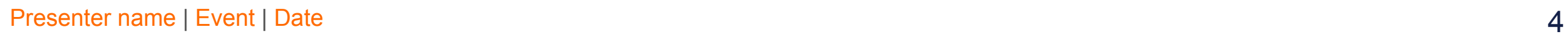

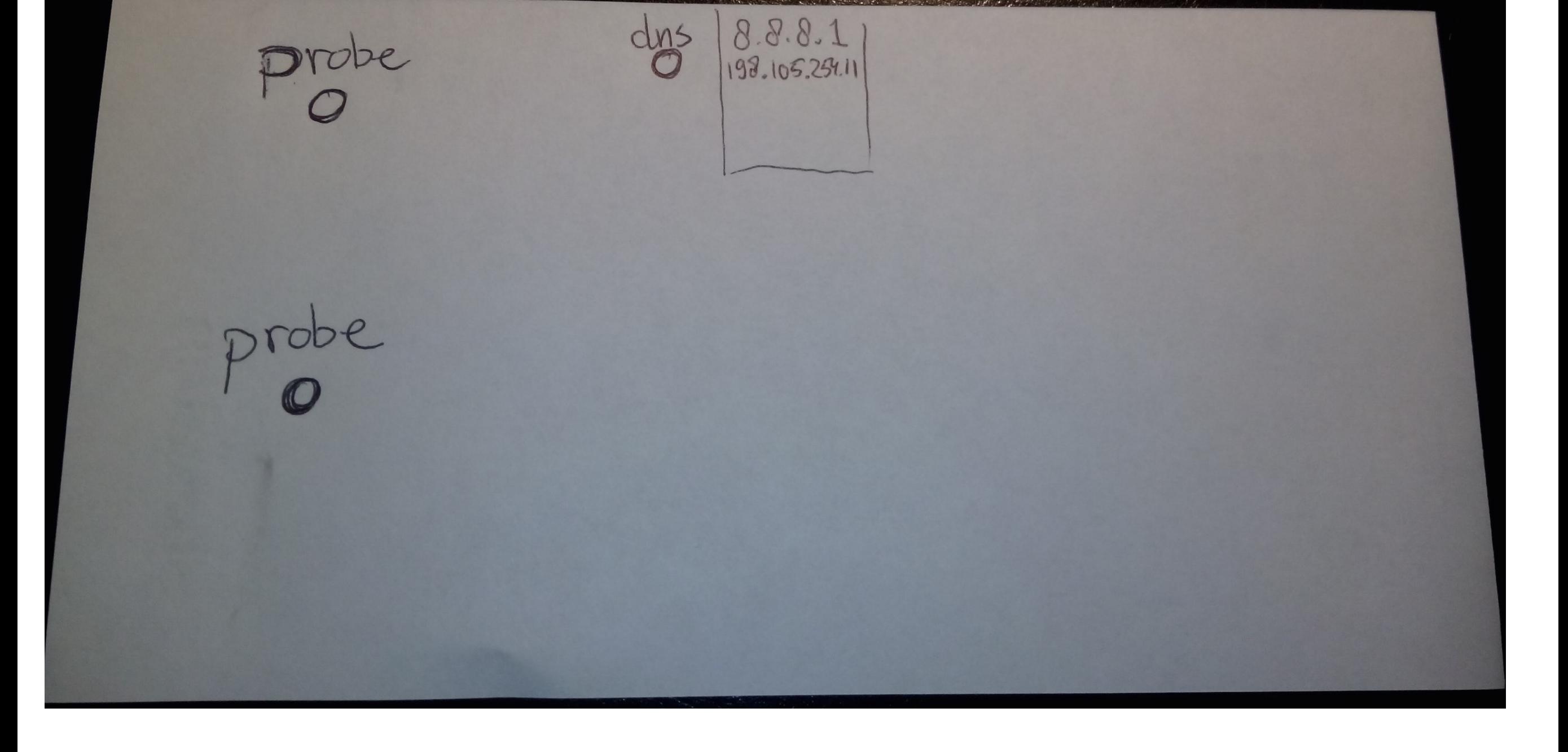

### **In Pictures**

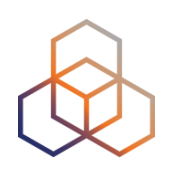

 $\frac{1}{2}$   $\frac{1}{2}$   $\frac{1}{2}$   $\frac{1}{2}$   $\frac{1}{2}$ 

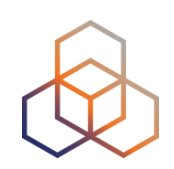

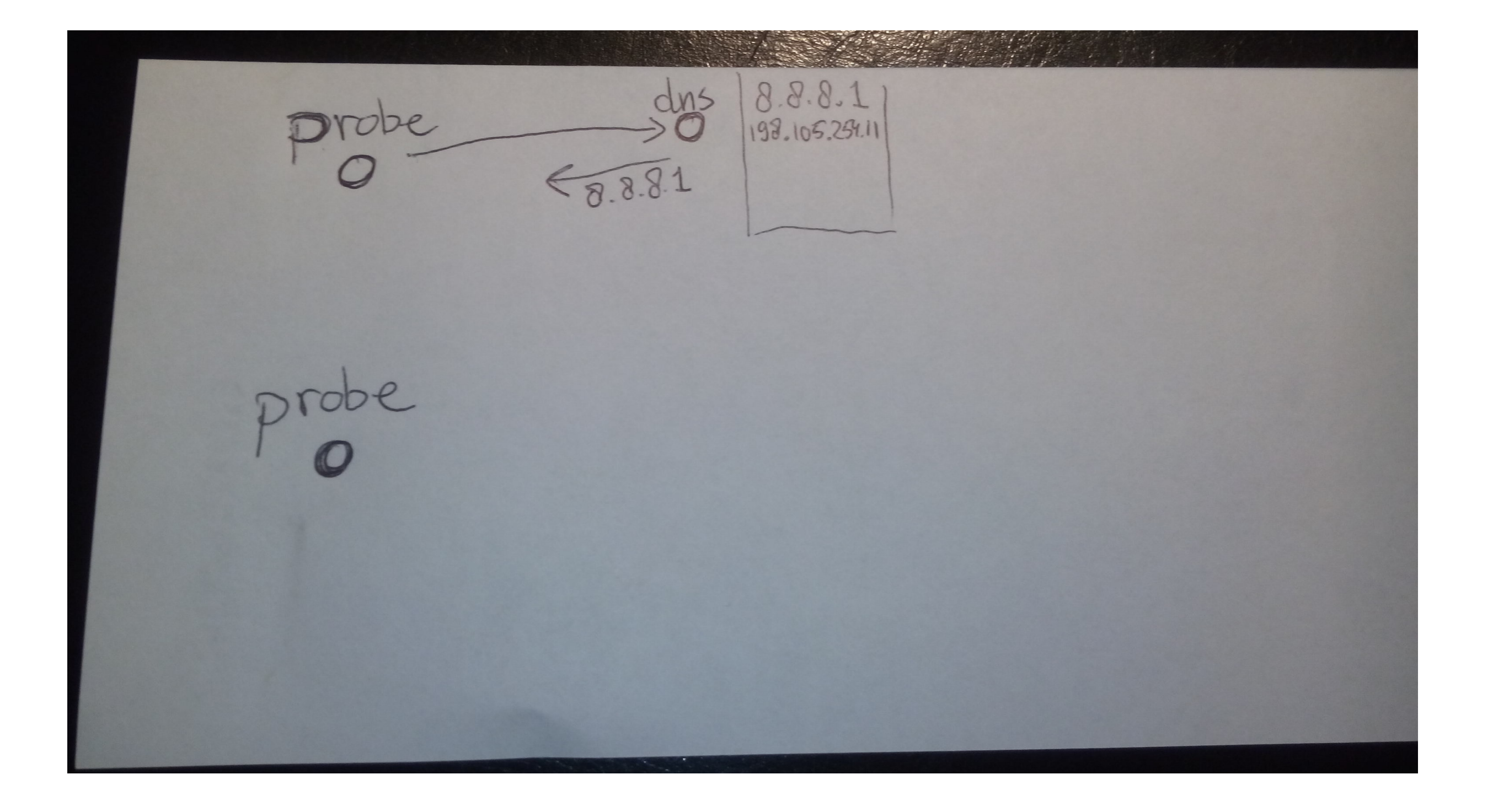

### **In Pictures**

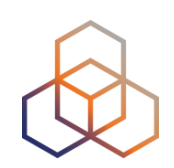

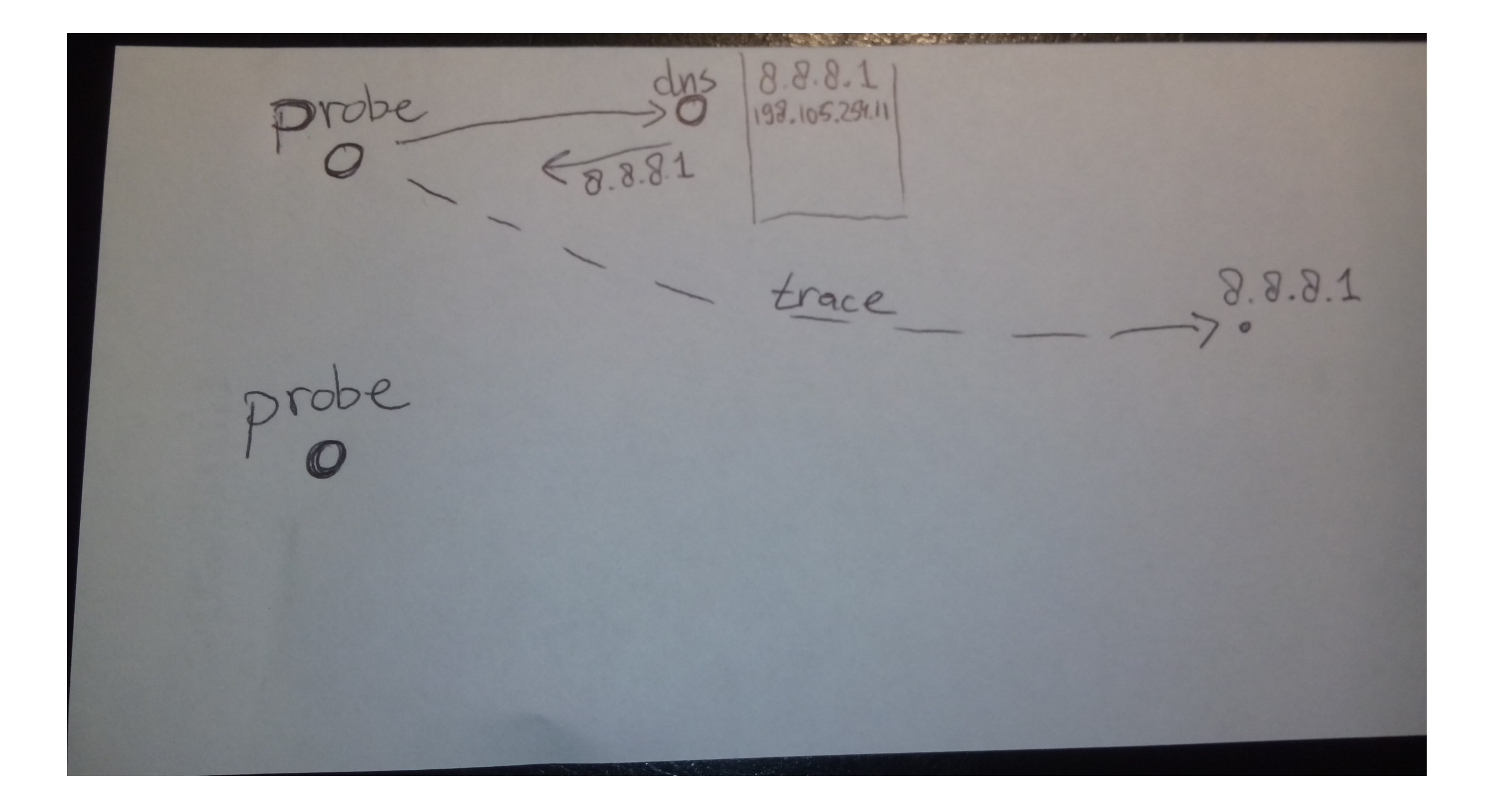

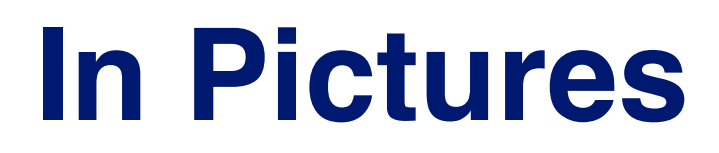

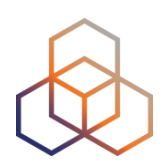

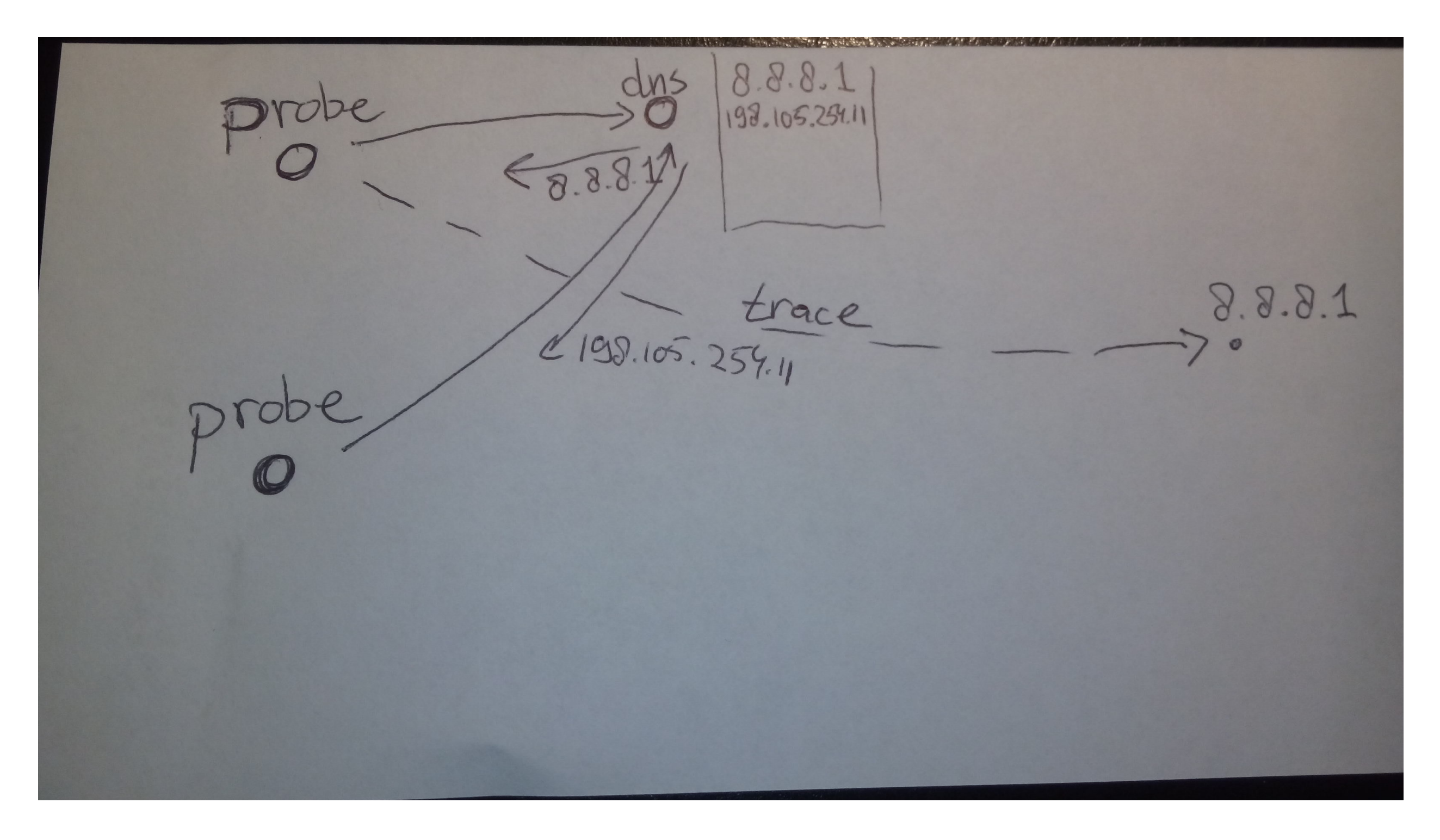

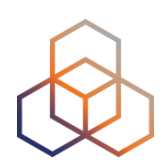

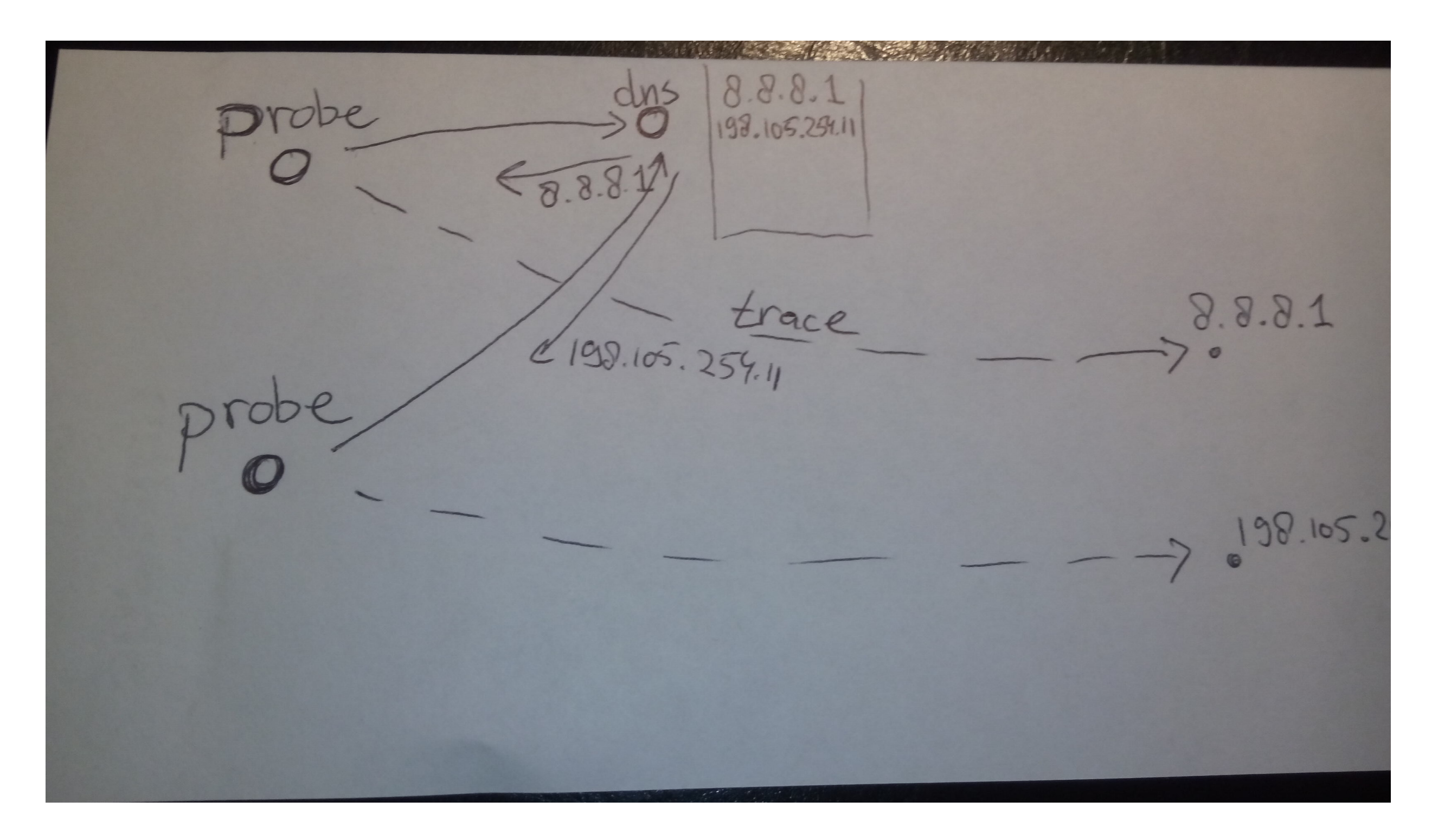

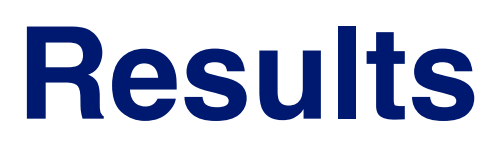

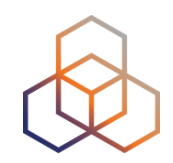

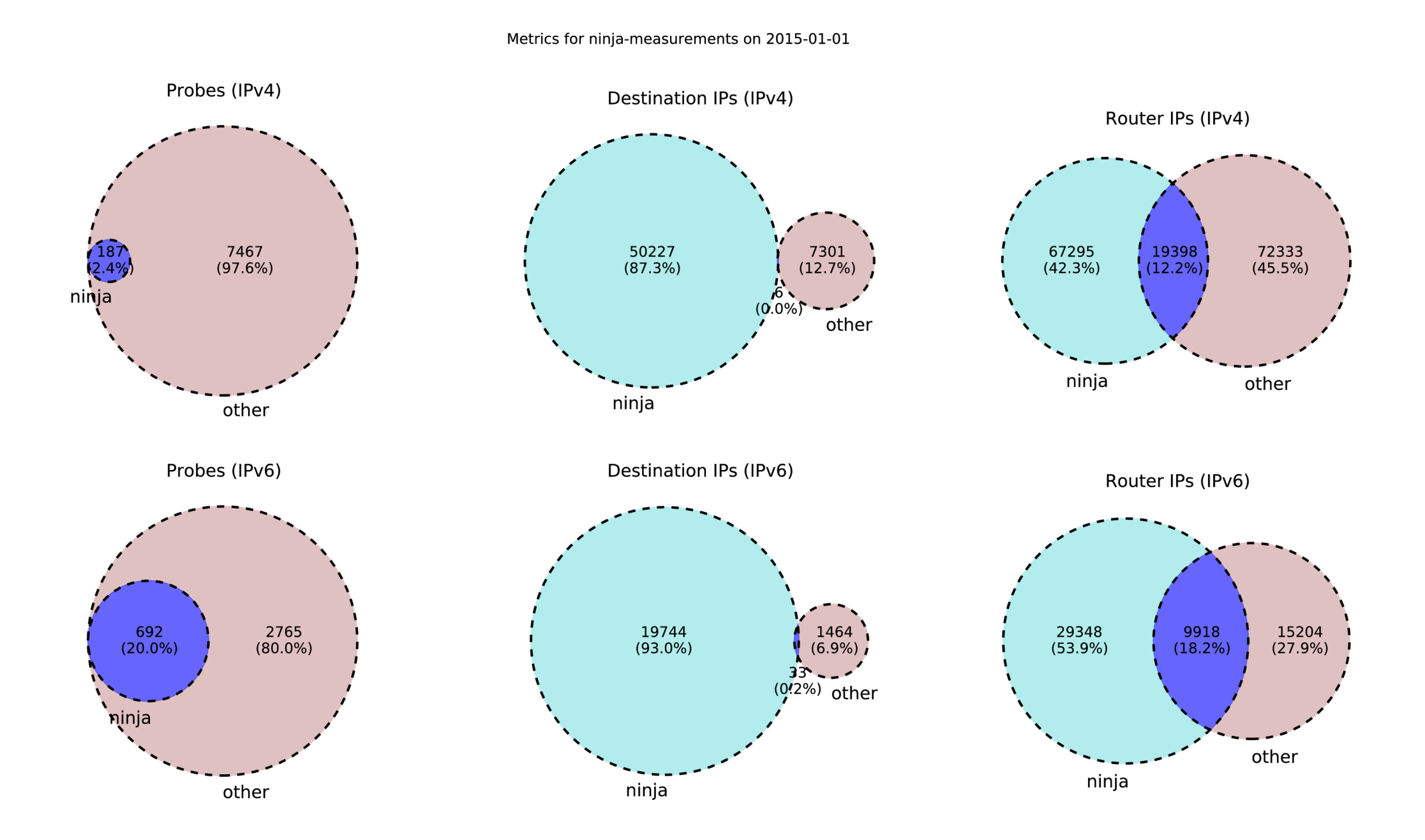

(0.51% of all RIPE Atlas traceroutes that day)

# **Playing Together?**

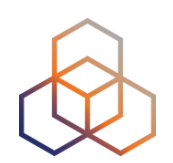

- Can we make measurement infrastructures team-probe together?
	- 20 Ark vantage points + 40 RIPE Atlas probes + AMP + perfSonar + ??

- Can we make collaborative destination lists?
	- near-realtime
	- redirects to other destination lists?

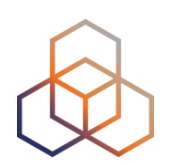

# **Questions**

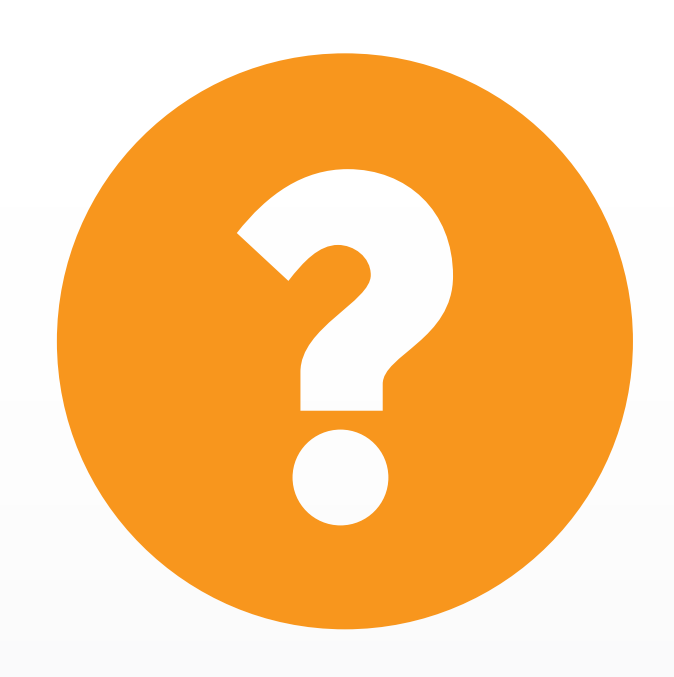

emile.aben@ripe.net @meileaben